## https://www.100test.com/kao\_ti2020/106/2021\_2022\_\_5B\_E5\_86\_9 9\_E4\_BD\_9C\_E7\_A9\_BA\_c65\_106578.htm

 $\frac{1}{2}$ ,  $\frac{1}{2}$ ,  $\frac{1}{\sqrt{2\pi}}$  $\frac{1}{2}$  ,  $\frac{1}{2}$  ,  $\frac{1$  $\frac{1}{2}$  , and the contract of the contract of the contract of the contract of the contract of the contract of the contract of the contract of the contract of the contract of the contract of the contract of the contract  $\frac{1}{2}$ ,  $\frac{1}{2}$ ,  $\alpha$ 

 $\eta$ ,  $\eta$ 

,不厌其烦地一次又一次地兴起小黑板……同学每天每时每

正试卷……为了七月的那个未知数,紧张是唯一不变的基调

 $\mathcal{O}_\mathcal{S}$  , where  $\mathcal{O}_\mathcal{S}$  is the set of the set of the set of the set of the set of the set of the set of the set of the set of the set of the set of the set of the set of the set of the set of the set of the

 $\epsilon$  $\mathcal{D}$ 

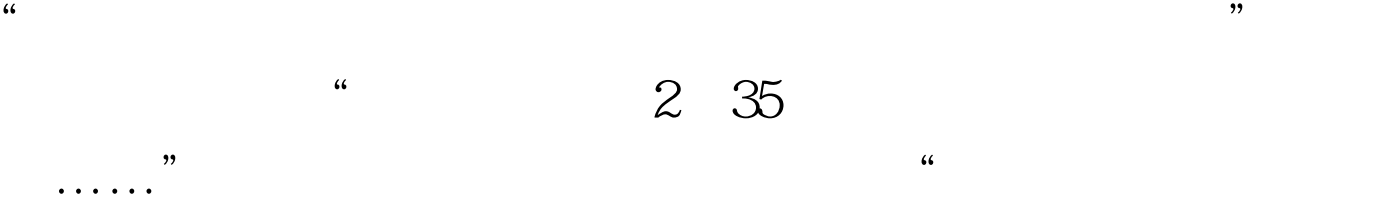

 $\mathcal{L}$ 

 $\ddot{\epsilon}$ 

 $\mathcal{M}$  $\gamma$ , the contract of the contract of the contract of the contract of the contract of the contract of the contract of the contract of the contract of the contract of the contract of the contract of the contract of the con

 $\sim$  $\mathcal{D}$ 

 $\frac{1}{\sqrt{2}}$ ,  $\frac{1}{\sqrt{2}}$ ,  $\frac{1}{\sqrt{2}}$ 

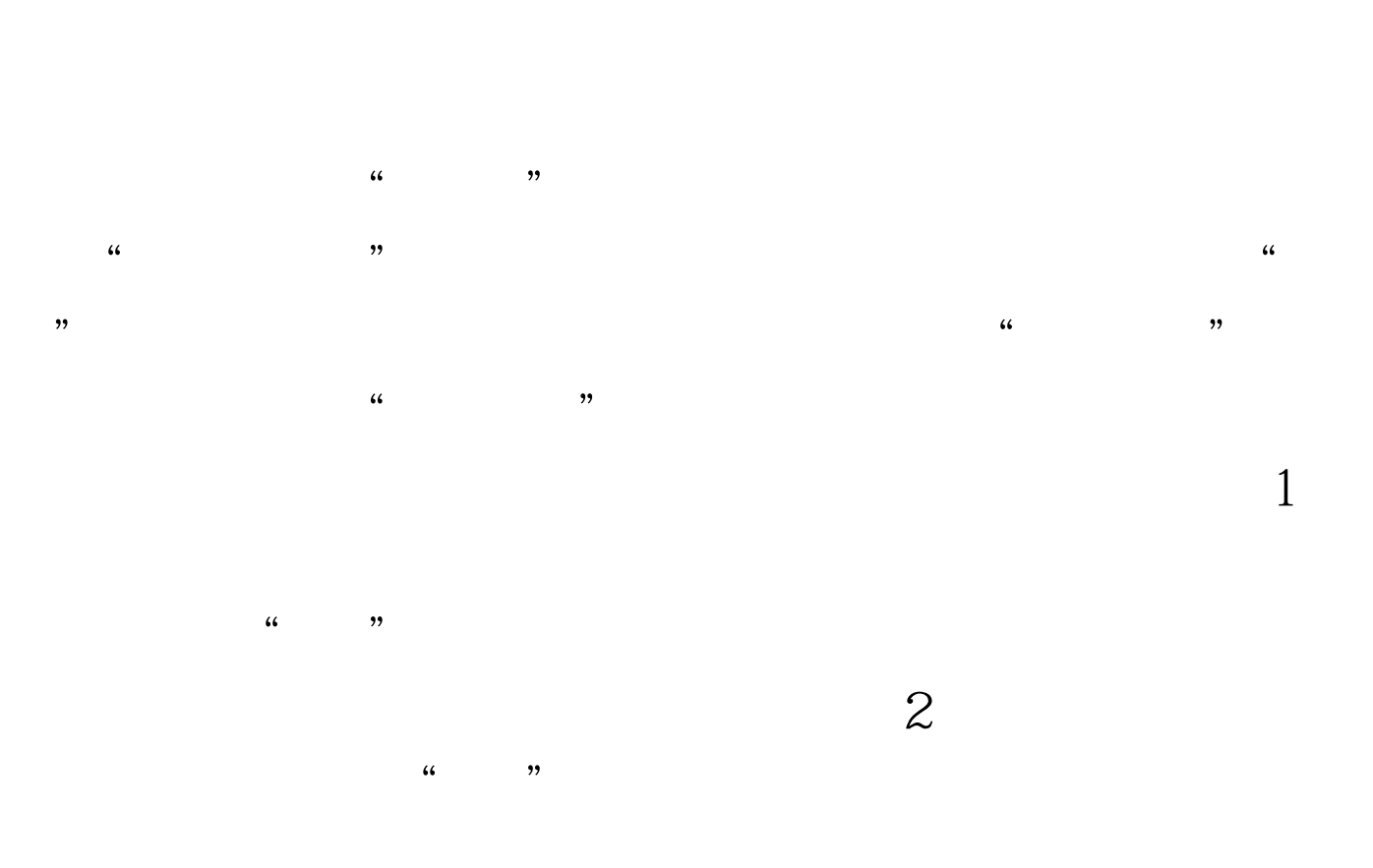

 $\frac{4}{3}$  (a)  $\frac{4}{3}$  (b)  $\frac{4}{3}$  (c)  $\frac{4}{3}$  (c)  $\frac{4}{3}$  (e)  $\frac{4}{3}$  $\frac{1}{2}$  , and  $\frac{1}{2}$  , and  $\frac{1}{2}$  , and  $\frac{1}{2}$  , and  $\frac{1}{2}$  , and  $\frac{1}{2}$  , and  $\frac{1}{2}$  , and  $\frac{1}{2}$  , and  $\frac{1}{2}$  , and  $\frac{1}{2}$  , and  $\frac{1}{2}$  , and  $\frac{1}{2}$  , and  $\frac{1}{2}$  , and  $\frac{1}{2}$  , a

> $"$   $100Test$ www.100test.com

 $\frac{1}{2}$ ,  $\frac{1}{2}$ ,  $\frac{1}{2}$ ,